Boletim de Serviço Eletrônico em 28/05/2020

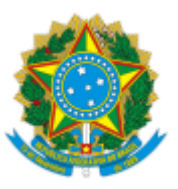

SERVIÇO PÚBLICO FEDERAL MINISTÉRIO DA EDUCAÇÃO Universidade Federal do Pampa

## **EDITAL Nº 134/2020**

# **PROGRAMA INSTITUCIONAL DE BOLSAS DE INICIAÇÃO CIENTÍFICA NO ENSINO MÉDIO CNPQ/UNIPAMPA**

O REITOR DA UNIVERSIDADE FEDERAL DO PAMPA, no uso de suas atribuições legais e estatutárias, considerando os termos do processo protocolado sob o número 23100.005860/2020-69, com o objetivo de contribuir para o desenvolvimento da produção científica, tecnológica, artístico-cultural e a iniciação à pesquisa de estudantes de ensino médio e profissional, por intermédio da Pró-Reitoria de Pesquisa, Pós-Graduação e Inovação (PROPPI), torna público o presente Edital e convoca os interessados a submeterem propostas nos termos aqui estabelecidos.

## **1 DA DEFINIÇÃO**

1.1 Com foco na criação de uma cultura cienfica, o PIBIC-EM é dirigido aos estudantes do ensino médio e profissional com a finalidade de: contribuir para a formação de cidadãos plenos, conscientes e participativos; despertar a vocação científica e incentivar talentos potenciais, mediante sua participação em atividades de educação científica e/ou tecnológica, orientados por pesquisador qualificado de instituições de ensino superior ou institutos/centros de pesquisas ou institutos tecnológicos.

### **2 DO PROPONENTE**

2.1 Em acordo com a CHAMADA CNPq/PIBIC-EM Nº 13/2020 – Programa Institucional de Bolsas de Iniciação Cienfica no Ensino Médio (PIBIC-EM) é condição para parcipar deste edital que o proponente seja Professor do quadro permanente da UNIPAMPA durante todo o período de vigência da bolsa, com título de doutor e com produção científica, tecnológica ou artístico-cultural recente.

### **3 DOS OBJETIVOS**

As propostas submetidas a este Edital deverão conter o objetivo e o escopo claramente alinhados com o presente Edital: PROGRAMA INSTITUCIONAL DE BOLSAS DE INICIAÇÃO CIENTÍFICA NO ENSINO MÉDIO CNPq/UNIPAMPA

### 3.1 Do Objetivo Geral

O Programa Instucional de Bolsas de Iniciação Cienfica PIBIC-CNPq–Ensino Médio/UNIPAMPA tem por objetivo geral desenvolver um PROGRAMA de educação científica que integre os estudantes das escolas de nível médio, públicas do ensino regular, escolas militares, escolas técnicas, ou escolas privadas de aplicação.

### 3.2 Dos Objetivos Específicos

a) Incentivar a vocação de estudantes do ensino médio para o aprendizado do método científico e em outros conceitos fundamentais para a produção do conhecimento cienfico;

b) Fortalecer o processo de disseminação das informações e conhecimentos cienficos e tecnológicos básicos entre estudantes do Ensino Médio das escolas públicas de ensino regular, escolas militares,

escolas técnicas e escolas privadas de aplicação;

c) Apoiar a inserção de estudantes de Ensino Médio em projetos e grupos de pesquisa das ICTs/IESs;

d) Despertar a vocação cienfica e tecnológica entre estudantes do Ensino Médio das escolas públicas de ensino regular, escolas militares, escolas técnicas e escolas privadas de aplicação;

e) Contribuir para a formação inicial de recursos humanos para a pesquisa;

f) Incentivar a consolidação da política de iniciação científica em instituições de ensino superior em parceira com escolas de nível médio de natureza pública;

g) Facilitar o acesso e a integração do estudante à cultura científica;

h) Fomentar o desenvolvimento científico nas Áreas Prioritárias do MCTIC, definidas na Portaria MCTIC nº 1.122/2020, com texto alterado pela Portaria MCTIC nº 1.329/2020 com os recursos aportados pelo CNPq; e

i) Promover ações de educação, popularização e/ou divulgação científica para diferentes tipos de público, alcançando amplos setores da sociedade, em articulação com especialistas, grupos e instituições que atuam nas áreas de educação formal e não formal (por exemplo, escolas, núcleos de extensão, museus, centros de ciências, zoológicos, jardins botânicos, aquários, centros de visitantes de unidades de conservação e organizações não governamentais).

## **4 DAS ÁREAS PRIORITÁRIAS DO MCTIC**

De acordo com a CHAMADA CNPq/PIBIC-EM Nº 13/2020, os projetos de pesquisa devem, preferencialmente, apresentar grau de aderência a uma das Áreas Prioritárias do Ministério da Ciência, Tecnologia, Inovações e Comunicações (estabelecidas na Portaria MCTIC nº 1.122/2020, com texto alterado pela Portaria MCTIC nº 2 1.329/2020), entre as quais se incluem, diante de sua característica essencial e transversal, projetos de pesquisa básica, humanidades e ciências sociais que contribuam para o desenvolvimento cienfico e tecnológico, sendo este grau de aderência um dos critérios de avaliação das propostas.

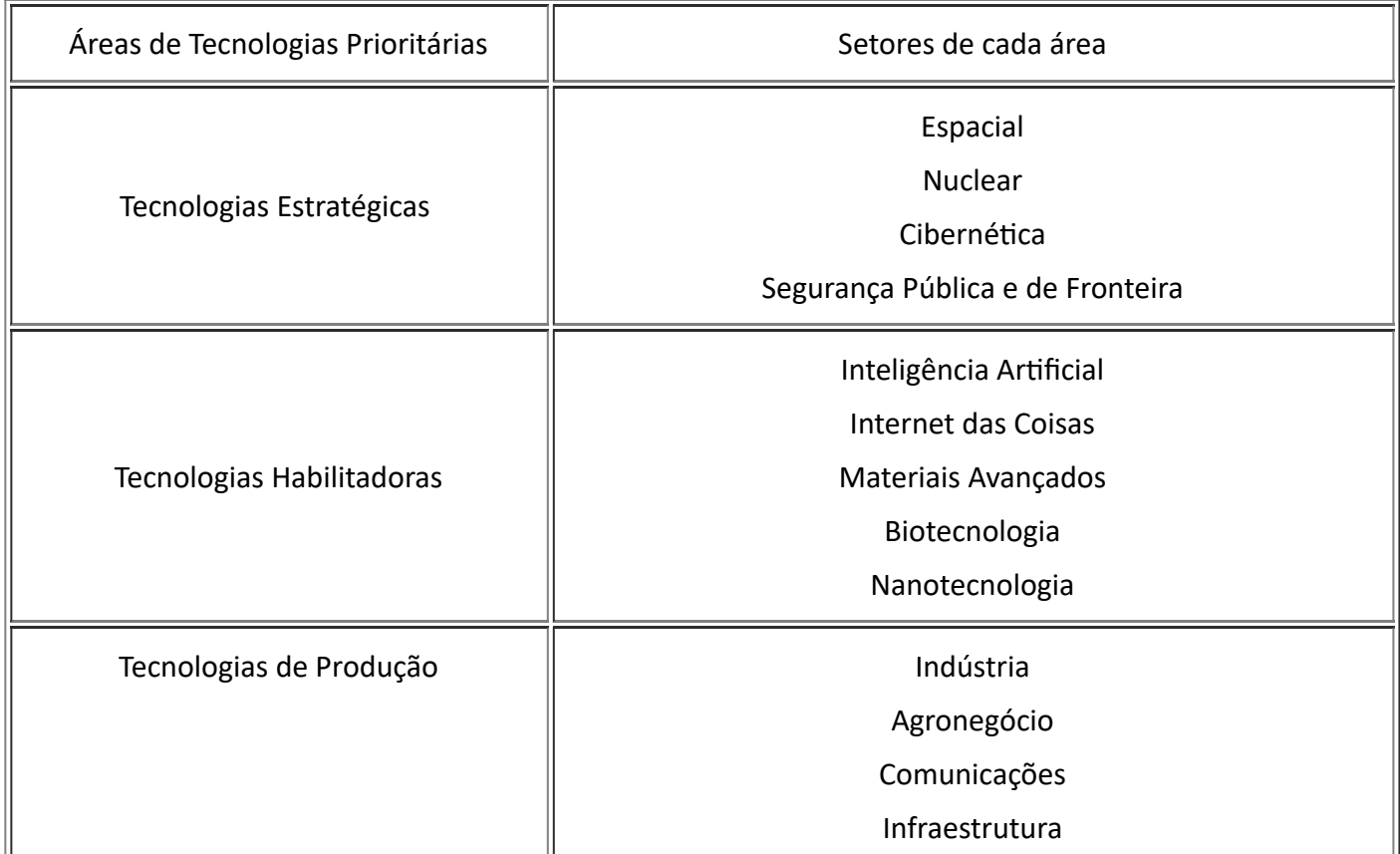

Áreas Prioritárias do Ministério da Ciência, Tecnologia, Inovações e Comunicações (MCTIC):

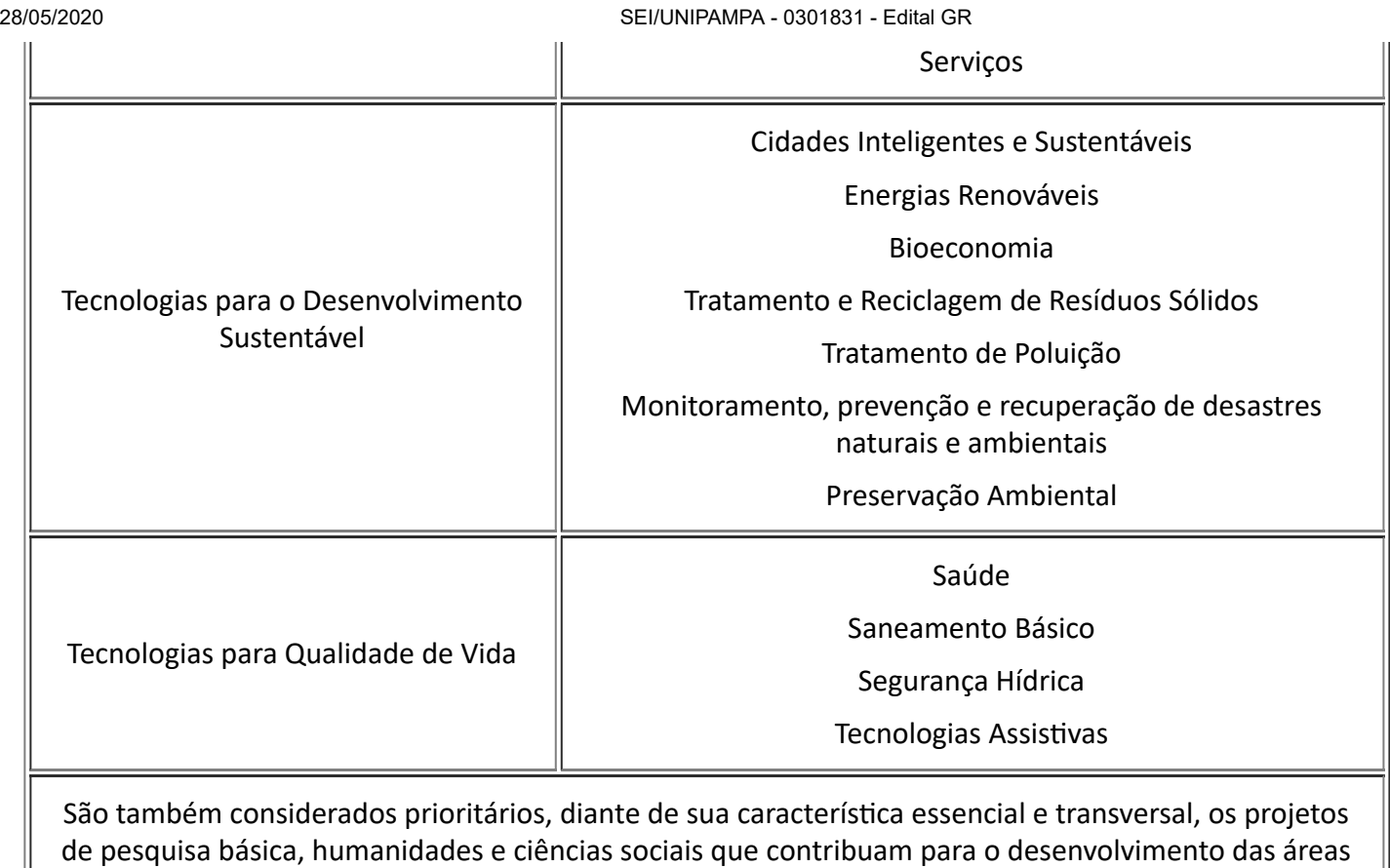

Fonte: www.mctic.gov.br/mctic/opencms/legislacao/portarias/Portaria\_MCTIC\_n\_1122\_de\_19032020.html

de Tecnologias Prioritárias.

## **5 DO CRONOGRAMA**

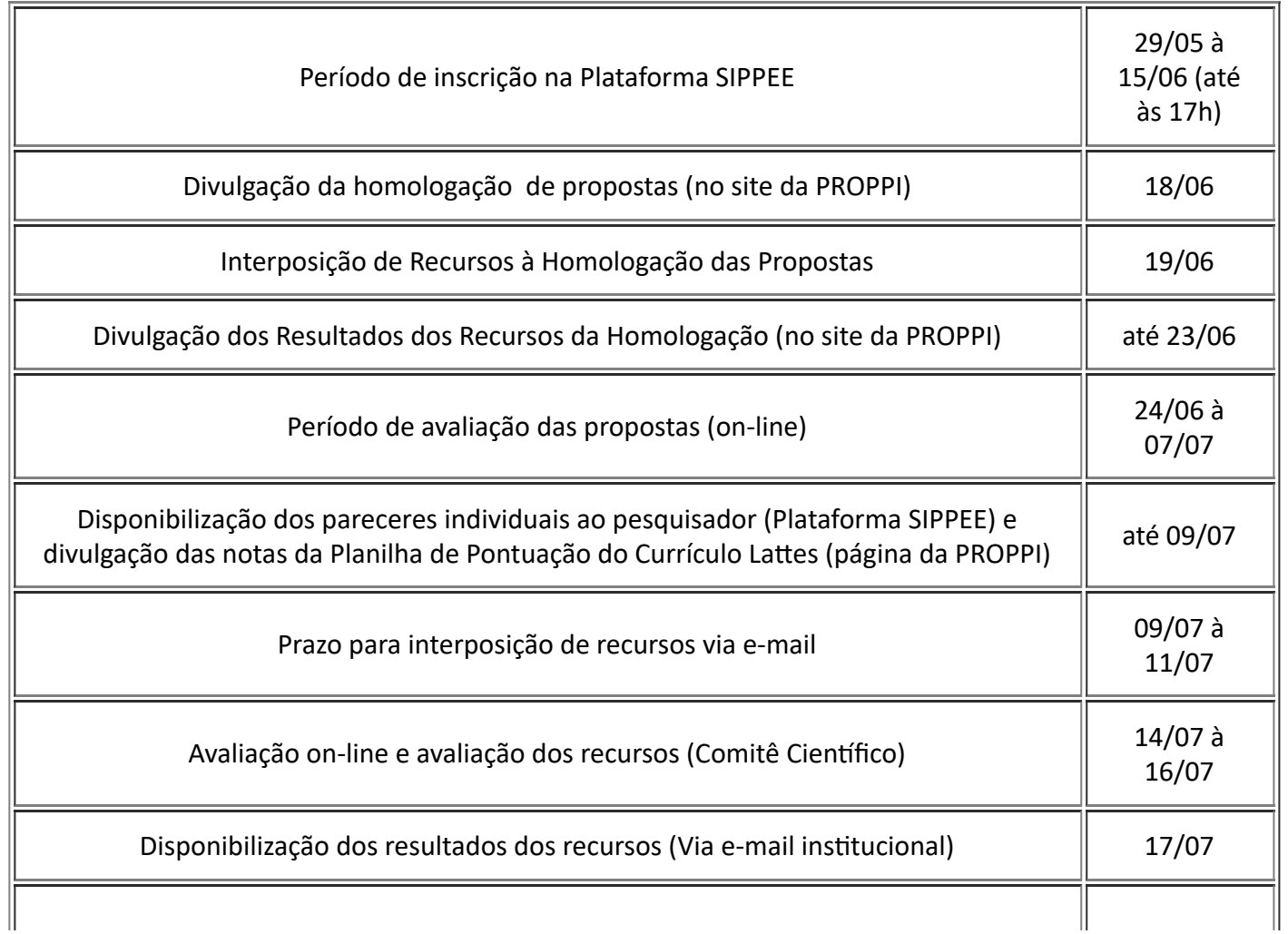

28/05/2020 SEI/UNIPAMPA - 0301831 - Edital GR

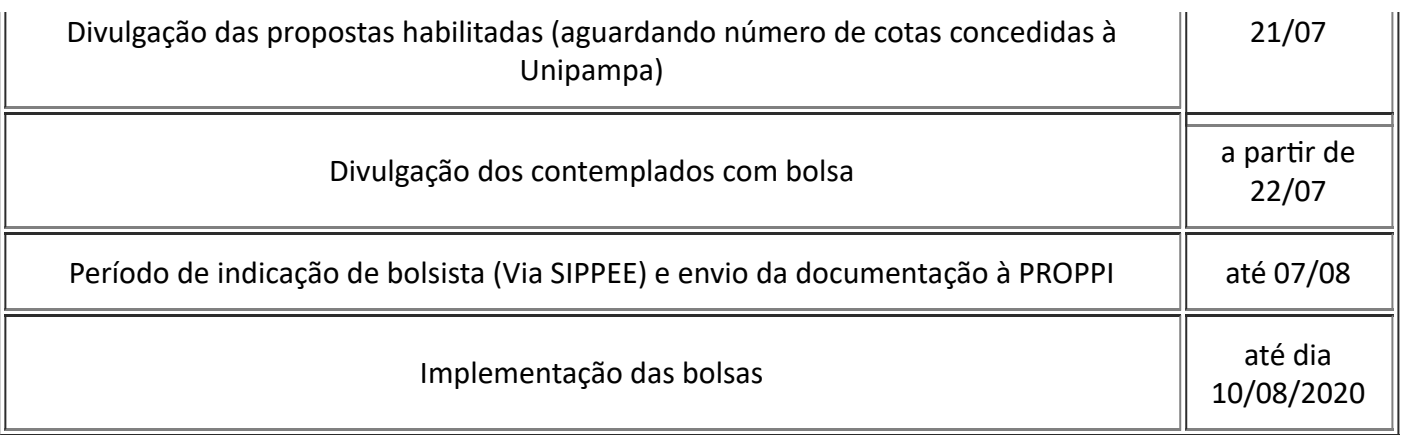

## 6 Das Inscrições Para Quota e Documentação

6.1 Cada proponente poderá submeter até 02 (duas) propostas para o presente Edital. A solicitação de quota deverá ser encaminhada à PROPPI pelo pesquisador, através do preenchimento de campos específicos do SIPPEE (Sistema de Informação para Projetos de Pesquisa, Ensino e Extensão), disponibilizado no endereço http://www10.unipampa.edu.br/sippee/ até às 17h do dia 15/06/2020, impreterivelmente.

Parágrafo único: Proponentes que solicitarem duas quotas de bolsas para o mesmo projeto neste edital deverão apresentar Planos de Atividades dos Bolsistas diferentes, de acordo com as atividades a serem realizadas por cada bolsista. A diferença deverá ser indicada nos Planos de Atividades dos Bolsistas, em campo específico do Anexo I.

6.2 Apenas os projetos de pesquisa cadastrados na plataforma SIPPEE podem ser ulizados para o pleito da quota. O período de execução, registrado e homologado no SIPPEE, até o prazo final de submissão das propostas deve ser igual ou maior à vigência da bolsa. Propostas que não atendam a esse item não serão homologadas.

6.3 O proponente deverá informar em campo específico no Plano de Atividades do Bolsista (Anexo I) e na Planilha de Pontuação do Currículo Lattes (Anexo II) caso o projeto de pesquisa se enquadre em uma das seguintes situações, caracterizadas na CHAMADA CNPq/PIBIC-EM Nº 13/2020:

a) Projetos que apresentem grau de aderência a uma das Áreas Prioritárias do Ministério da Ciência, Tecnologia, Inovações e Comunicações (estabelecidas na Portaria MCTIC nº 1.122/2020, com texto alterado pela Portaria MCTIC nº 1.329/2020), entre as quais se incluem, diante de sua característica essencial e transversal, projetos de pesquisa básica, humanidades e ciências sociais que contribuam para o desenvolvimento cienfico e tecnológico;

b) Projetos de ciência básica e fundamental, que possuam interação com a pós-graduação e grupos ou redes de pesquisa.

6.3.1 Caso o projeto não se enquadre nos itens a ou b do item 6.3, deverá ser assinalado nos Anexos I e II a opção que indique essa condição. Nesse caso, a proposta não será eliminada por esse motivo e concorrerá normalmente na sua área de conhecimento.

6.4 Os documentos necessários para a inscrição são:

a) Plano de Atividades do Bolsista (ANEXO I - formato pdf, de acordo com modelo disponível na plataforma SIPPEE) preenchido de forma adequada, correta e conforme indicado no item 6.5;

b) Projeto de Pesquisa aprovado, registrado no SIPPEE (formato pdf, de acordo com modelo disponível na plataforma SIPPEE) e válido por todo o período da bolsa no momento da submissão;

c) Currículo Lattes (formato pdf, gerado a partir da plataforma Lattes, no formato completo padrão CNPq);

d) Planilha de Pontuação do Currículo Lattes (ANEXO II - formato xls, ods ou xlsx disponível na plataforma SIPPEE) preenchida de forma adequada, correta e conforme indicado no item 6.6.

6.5 Para o preenchimento do Plano de Atividades do Bolsista devem ser seguidas as seguintes orientações:

6.5.1 Projetos que apresentem aderência às Áreas Prioritárias (conforme item 4 deste Edital) deverão informar a área e caracterizar o grau de aderência a esta área.

6.5.2 Projetos que desenvolvam pesquisas na ciência básica e fundamental, especialmente com interação com a pós-graduação e grupos ou redes de pesquisa, deverão fazer referência no Plano de Atividades do Bolsista;

6.5.3 É de exclusiva responsabilidade de cada proponente informar se o projeto tem aderência ou não às Áreas Prioritárias ou se desenvolve pesquisa na ciência básica e fundamental.

6.5.4 Deverão ser preenchidas as demais informações relativas às atividades do bolsista.

6.6 Para o preenchimento da Planilha de Pontuação do Currículo Lattes, devem ser seguidas as seguintes orientações:

6.6.1 A planilha deverá conter o Nome do Proponente e a Área de Avaliação, que deve ser uma área afim à área de conhecimento do projeto cadastrado no SIPPEE;

6.6.2 Deverá ser informado, para fins de pontuação, se o projeto desenvolve ou não pesquisa nas Áreas Prioritárias. Também deverá ser informado caso o projeto se enquadre em pesquisa na ciência básica e fundamental;

6.6.3 As propostas não serão homologadas se o campo "Área de Avaliação" da Planilha de Pontuação do Currículo Lattes não estiver preenchido;

6.6.4 Os periódicos podem ser classificados ulizando a classificação do Qualis-Periódicos ou o Fator de Impacto JCR.

6.6.4.1 A classificação dos periódicos ulizando o Qualis-Periódicos Capes (http://qualis.capes.gov.br/webqualis/) deve ser na MESMA Área de Avaliação para todos os artigos e, considerando a classificação Qualis mais recente (2013-2016);

6.6.4.2 Os periódicos que não forem classificados utilizando o Qualis, poderão ser classificados conforme o Fator de Impacto JCR.

6.6.4.3 Considerando uma diferença entre as áreas do CNPq e da Capes, pesquisadores que atuam em Programas de Pós-graduação stricto sensu da Unipampa, avaliados em áreas do Colégio Multidisciplinar da Capes e que os projetos cadastrados no SIPPEE se caracterizam como pesquisa dentro desta área, poderão classificar seus artigos em uma das seguintes áreas de avaliação: Biotecnologia, Ciências Ambientais, Ensino, Interdisciplinar ou Materiais, que são áreas de avaliação do referido Colégio.

6.6.5 Para efeito de análise e julgamento do Currículo Lattes dos proponentes serão consideradas publicações/atividades a partir do ano de 2015 até a data limite de submissão da proposta.

6.6.5.1 Para as pesquisadoras ou pesquisadores que foram beneficiários de LICENÇA MATERNIDADE ou LICENÇA ADOTANTE, durante os anos de 2015 a 2020, serão consideradas publicações/atividades a partir do ano de 2014 até a data limite da submissão. Esta regra não se aplica para licença paternidade. A licença maternidade ou adotante deverá ser informada mediante preenchimento de campo específico indicado na Planilha de Pontuação do Currículo Lattes.

6.7 Nos casos em que o proponente solicitar duas quotas de bolsas para o mesmo projeto, os Planos de Atividades dos Bolsistas devem ser diferentes, de acordo com as atividades a serem realizadas por cada bolsista. A diferença deverá ser indicada nos Planos de Atividades dos Bolsistas, em campo específico do Anexo I.

6.7.1 Serão desclassificadas as propostas submetidas a este edital que apresentarem Plano de Atividades de Bolsista iguais.

6.8 A submissão da proposta NÃO poderá ser em área diferente da qual se encontra registrado o projeto na Plataforma SIPPEE.

6.9 SOMENTE serão homologadas as propostas que estiverem preenchidas corretamente (ANEXOS I e II), bem como atendam as observações listadas nos itens 6.4; 6.5 e 6.6. .

6.10 Cada proponente poderá submeter até 02 (duas) propostas. No caso de submissão de mais de uma proposta, os Planos de Atividades do Bolsista deverão prever atividades diferentes, conforme item 6.7.

6.11 Poderá ser solicitada, no máximo, 01 (uma) quota de bolsa para os Editais do CNPq (PIBIC, PIBIC-Af e PIBITI);

6.12 Não serão aceitas propostas enviadas por qualquer outro meio que não seja a Plataforma SIPPEE. A PROPPI/UNIPAMPA não se responsabilizará por propostas não recebidas em decorrência de eventuais problemas técnicos e de congestionamento da rede.

6.13 Não serão aceitas propostas enviadas após o prazo final (17h do dia 15/06/2020).

Parágrafo Único: Arquivos corrompidos ou que não estejam nos formatos solicitados neste Edital NÃO serão avaliados pelo comitê institucional e a proposta será automaticamente desclassificada.

### **7 DAS FORMAS DE CONCESSÃO**

7.1 As quotas de bolsas instucionais deverão ser concedidas aos pesquisadores que atenderem aos requisitos deste Edital, ordem de classificação dentro da sua área do conhecimento, limitado ao número máximo de bolsas disponibilizados pelo CNPq.

## **8 DOS REQUISITOS, COMPROMISSOS E DIREITOS DO ORIENTADOR**

8.1 São requisitos para o orientador:

a) ser professor e pesquisador com titulação de doutor, com expressiva produção científica, tecnológica ou artístico-cultural recente, divulgada nos principais veículos de comunicação da área.

b) Não estar em afastamento por motivos de saúde, para qualificação (mestrado, doutorado ou pósdoutorado) ou por motivos pessoais, no momento da implementação da bolsa;

c) Não ter pendências em relatórios relativos a projetos de pesquisa, prestação de contas de editais de pesquisa, tanto de bolsas quanto de aquisição de materiais e/ou equipamentos, dentre outros da Plataforma Pesquisa no SIPPEE, no momento da submissão da Proposta ao Edital.

8.2 Cabe ao orientador escolher e indicar à bolsa, um(a) aluno(a) regularmente matriculado em escola participante com perfil e desempenho acadêmico compatíveis com as atividades previstas, observando princípios éticos e conflitos de interesse.

8.3 Na vigência da bolsa, o orientador poderá, com justificativa, solicitar a exclusão do bolsista e fazer a indicação de outro(a) estudante para a vaga, desde que satisfeitos os prazos operacionais adotados pelo CNPq.

8.4 O pesquisador deverá incluir o nome do bolsista nas publicações e nos trabalhos apresentados em congressos e seminários, cujos resultados tiveram a participação efetiva do mesmo.

8.5 É vedado ao orientador repassar diretamente a outro a orientação de seu bolsista.

Parágrafo Único. Em casos de impedimento eventual do orientador, a bolsa retornará à coordenação de iniciação científica do Programa que deliberará pela continuidade, ou não, do projeto sob nova orientação.

8.6 É vedada a divisão dos valores de uma bolsa entre dois ou mais alunos.

8.7 Cabe ao orientador supervisionar todas as atividades do bolsista, integrando-o às suas atividades de investigação e de seu Grupo de Pesquisa.

8.8 O orientador deve garantir a apresentação do trabalho já desenvolvido na edição anual do Salão Internacional de Ensino, Pesquisa e Extensão da UNIPAMPA (SIEPE) ou em outro evento (tais como Feiras

#### 28/05/2020 SEI/UNIPAMPA - 0301831 - Edital GR

de Ciências, Semanas Acadêmicas ou eventos de divulgação relacionados às atividades do bolsista) no ano de 2020 ou 2021.

8.9 O orientador deverá participar quando for convocado como membro das:

8.9.1 Comissões Julgadoras e nas atividades do SIEPE, sendo compulsória a avaliação dos trabalhos;

8.9.2 Comissões Julgadoras das Chamadas e dos Editais da PROPPI.

8.10 O orientador deve informar imediatamente à PROPPI no caso de perda de vínculo empregatício com a UNIPAMPA via ofício e por e-mail ([editais.proppi@unipampa.edu.br\)](mailto:editais.proppi@unipampa.edu.br).

8.11 O orientador deve informar imediatamente à PROPPI no caso de substituição de bolsista via SEI, conforme instruções disponíveis no site da PROPPI: https://sites.unipampa.edu.br/propesq/substituicaode-bolsistas/ e posterior alteração dos dados do bolsista no SIPPEE.

8.12 Não são passíveis de participação neste edital professores que possuam pendências decorrentes de outros editais internos da UNIPAMPA de fomento à pesquisa.

### **9 DOS REQUISITOS E COMPROMISSOS DO BOLSISTA**

9.1 São requisitos do bolsista:

a) Estar regularmente matriculado e cursando componentes do Ensino médio de Escola Parceira, apresentando frequência de no mínimo 80%;

b) Ter disponibilidade mínima de 08 horas semanais para dedicar-se às atividades de pesquisa;

c) Ter Currículo Lattes cadastrado e atualizado na base de dados do CNPq.

9.2 São compromissos do bolsista:

a) Receber apenas esta modalidade de bolsa, sendo vedada a acumulação desta com estágio remunerado ou qualquer tipo de vínculo empregatício;

b) Dedicar-se integralmente às atividades acadêmicas e de pesquisa propostas no plano de trabalho estabelecido por seu orientador;

c) Cumprir com o plano de trabalho proposto pelo orientador;

d) Apresentar o trabalho desenvolvido no SIEPE/UNIPAMPA ou em outro evento (tais como Feiras de Ciências, Semanas Acadêmicas ou eventos de divulgação relacionados às atividades desenvolvidas pelo bolsista), na edição de 2020 ou 2021, conforme orientações da PROPPI e normas do SIEPE;

e) Fazer referência a sua condição de bolsista do CNPq nas publicações e trabalhos apresentados;

f) Apresentar relatório de trabalho substanciado anual, no formato que atenda aos requisitos acadêmicos, de acordo com a orientação da PROPPI.

g) No momento da implementação da bolsa, possuir conta corrente ativa em agência do BANCO DO BRASIL.

9.3 O bolsista que não cumprir mensalmente a carga horária mínima semanal de 08 horas poderá ter o pagamento da bolsa referente a este mês cancelado.

### **10 DA ANÁLISE E JULGAMENTO DAS PROPOSTAS**

10.1 Para efeito de análise e julgamento, será considerada a produção científica do Requerente nos úlmos 05 anos (2015 a 2020, inclusive), respeitando o que afirma a o item 6.6.5.1 deste Edital.

10.2 No julgamento dos pleitos serão considerados os seguintes aspectos:

a) Experiência e produção cienfica do orientador em pesquisa e na formação de recursos humanos (Anexo II – Planilha de Pontuação do Currículo Lattes);

b) A adequação metodológica do plano de atividades do bolsista ao projeto e sua viabilidade de execução (Anexo I - Plano de Atividades do Bolsista).

10.3 A aprovação e a classificação serão feitas com base na Nota Final (pontuação total) obtida por cada Requerente, considerando a Planilha de Pontuação do Currículo Lattes e o Plano de Atividades do Bolsista, avaliados pelo Comitê Instucional CNPq/UNIPAMPA.

10.3.1 A Nota Final da proposta será composta por 90% (noventa por cento) referente à nota da Planilha de Pontuação do Currículo Lattes e 10% (dez por cento) referente à nota do Plano de Atividades do Bolsista.

10.3.2 A nota das propostas será calculada considerando a seguinte equação:

Nota Final = {[(Nota da Planilha de Pontuação do Currículo Lattes do Pesquisador x 10)/Maior Nota da Planilha de Pontuação do Currículo Lattes da Área] x 0,9} + (Plano de Atividades do Bolsista x 0,1)

10.4 O julgamento das propostas será realizado por um Comitê Institucional, constituído, em sua maioria, por pesquisadores com titulação de doutor, preferencialmente com bolsa de Produtividade em Pesquisa do CNPq.

10.5 A pontuação da planilha será conferida pelo Comitê Instucional e, caso o proponente tenha inserido dados não constantes no Currículo Lattes submetido, a pontuação será corrigida.

10.6 A listagem dos pesquisadores contemplados com as bolsas será divulgada através do site da Pró-Reitoria de Pesquisa, Pós-Graduação e Inovação disponível no link: https://sites.unipampa.edu.br/propesq/2020-2/, conforme o cronograma deste Edital.

## **11 DOS CRITÉRIOS DE DESEMPATE**

11.1 Em caso de empate na Nota Final serão adotados os seguintes critérios de desempate, sucessivamente:

a) Projeto com aderência a uma das Áreas Prioritárias do Ministério da Ciência, Tecnologia, Inovações e Comunicações (item 4 do presente Edital) ou projetos de ciência básica e fundamental, que possuam interação com a pós-graduação e grupos ou redes de pesquisa;

b) Maior pontuação na Planilha de Pontuação do Currículo Lattes;

c) Maior nota no Plano de Atividades do Bolsista;

d) Maior número de orientações na UNIPAMPA;

e) Se a proposta visa inovação, caracterizada pela Lei N. 10.973, de 02 de dezembro de 2004, como sendo a introdução de novidade ou aperfeiçoamento no ambiente produtivo ou social que resulte em novos produtos, processos ou serviços (Lei de Inovação).

## **12 DO NÚMERO DE BOLSAS**

12.1 O número de quotas de bolsas de pesquisa PIBIC-EM/UNIPAMPA, está condicionado ao resultado da CHAMADA CNPq/PIBIC-EM Nº 13/2020 – Programa Instucional de Bolsas de Iniciação Cienfica no Ensino Médio (PIBIC-EM).

12.2 As áreas que receberem mais submissões, serão contempladas com maior número de bolsas, proporcionalmente.

### **13 DA DISTRIBUIÇÃO DAS BOLSAS**

13.1 As quotas de bolsas serão distribuídas nas 08 áreas de conhecimento do CNPq, levando em consideração a demanda qualificada, conforme a equação:

Quotas por área = {[Demanda qualificada da área/Demanda qualificada total] x Número Total de quotas}

13.2 Entende-se por demanda qualificada a quantidade de propostas submetidas ao Edital que forem homologadas.

13.3 Do total de cotas disponíveis, 10% das bolsas serão destinadas à projetos de ciência básica e fundamental, que possuam interação com a pós-graduação e grupos ou redes de pesquisa, conforme previsto na CHAMADA CNPq/PIBIC-EM Nº 13/2020.

#### **14 DA DURAÇÃO DA BOLSA**

14.1 A bolsa será concedida por um período de 12 meses, com início no mês de agosto de 2020. A renovação poderá ser admitida mediante nova solicitação e novo processo de avaliação de acordo com a disponibilidade de novas quotas de bolsas.

#### **15 DA INDICAÇÃO DO BOLSISTA E ENVIO DO TERMO DE ACEITE**

15.1 Após a divulgação do resultado final, o bolsista será indicado pelo orientador e registrado na Plataforma Carlos Chagas pelo coordenador de Iniciação Científica da UNIPAMPA.

15.2 O CNPq enviará para o correio eletrônico do bolsista (cadastrado no Currículo Lattes), o link de acesso ao termo de Aceite, disponível na Plataforma Carlos Chagas. O bolsista deverá acessar a referida plataforma (http://carloschagas.cnpq.br/) e, depois de informar CPF e senha do Currículo Lattes, deverá clicar em "Avisos" para enviar/validar o Aceite.

15.3 Nesse Termo é solicitado o número da agência do Banco do Brasil S/A e o número da conta bancária em que ele receberá o pagamento da bolsa.

15.3.1 Não serão aceitas contas poupança, de terceiros, ou contas conjuntas.

15.4 Após o envio/validação do Termo de Aceite, a bolsa estará ativada e o bolsista entrará em folha de pagamento.

15.5 O pagamento da bolsa será feito pelo CNPq diretamente na conta bancária do aluno bolsista.

#### **16 DO VALOR DA BOLSA E PAGAMENTO**

16.1 O valor da mensalidade da Bolsa será em conformidade com a Tabela de Valores de Bolsas CNPq (http://www.cnpq.br/bolsas/valores.htm).

16.2 O pagamento mensal será realizado diretamente ao bolsista, por meio de crédito em conta corrente no Banco do Brasil S/A, até o quinto dia útil de cada mês.

16.3 O pagamento da bolsa ocorrerá no mês subsequente, desde que o estudante indicado efetue a assinatura do termo de outorga até o dia 15(quinze) do mês.

16.4 Não será realizado pagamento retroativo de mensalidade, exceto quando a causa tenha sido gerada pelo CNPq.

#### **17 DAS SUBSTITUIÇÕES**

17.1 O bolsista poderá ser substituído por outro aluno regularmente matriculado no Ensino médio da Escola parceira, desde que não acarrete prejuízos para a execução do projeto de pesquisa e que sejam observadas as disposições deste Regulamento.

17.2 O bolsista substituto exercerá as atividades previstas pelo período remanescente de execução do projeto que, em hipótese nenhuma, ultrapassará a vigência do Termo de Outorga firmado.

17.3 É vedada a substuição do bolsista fora dos prazos operacionais do CNPq.

17.4 É de responsabilidade do orientador o encaminhamento do pedido de substuição à PROPPI, via SEI, em tempo hábil, evitando prejuízos à execução do projeto. As instruções para substituições estão disponíveis no site da PROPPI: https://sites.unipampa.edu.br/propesq/substituicao-de-bolsistas/

17.5 É de responsabilidade do orientador efetuar a substituição do bolsista no SIPPEE.

17.5.1 A indicação dos dados no SIPPEE serve apenas para cerficação dos bolsistas. Bolsistas que forem substituídos apenas no SIPPEE não receberão a mensalidade uma vez que o valor da bolsa continuará sendo pago para o bolsista anterior, tendo em vista que a substituição é efetivada no CNPq através dos dados constantes no processo de substituição do SEI.

17.5.2 Se forem identificadas irregularidades nas substituições dos bolsistas, o valor recebido indevidamente deverá ser devolvido ao CNPq, pelo bolsista que recebeu indevidamente ou, em últimos casos pelo orientador, e este poderá perder a cota de bolsa e ficar impossibilitado de participar nos próximos Editais da PROPPI.

17.6 O bolsista substituto deverá apresentar, previamente, a mesma documentação exigida para a concessão.

17.7 O bolsista, ao ser desligado de sua atividade, deverá apresentar relatório das atividades realizadas e expressar por escrito a ciência de seu desligamento e os motivos que ensejaram tal situação.

## **18 DAS PUBLICAÇÕES**

18.1 As publicações cienficas e qualquer outro meio de divulgação ou promoção de eventos ou de projetos de pesquisa apoiados pelo presente Edital deverão citar, obrigatoriamente, o apoio do MCTIC, do CNPq e de outras entidades/órgãos financiadores.

18.1.1 Nas publicações cienficas, o MCTIC deverá ser citado como "Ministério da Ciência, Tecnologia, Inovações e Comunicações" ou como "Ministry of Science, Technology, Innovation and Communications". Por sua vez, o CNPq deverá ser citado exclusivamente como "Conselho Nacional de Desenvolvimento Científico e Tecnológico (CNPq)" ou como "National Council for Scientific and Technological Development (CNPq)".

18.1.2 Todas as publicações, bem como as divulgações e veiculações de informações deverão estar incluídas nos relatórios de acompanhamento e final da pesquisa.

18.2 As ações publicitárias atinentes a projetos realizados com recursos deste Edital deverão observar rigorosamente as disposições que regulam a matéria.

18.3 Os artigos científicos resultantes dos projetos apoiados deverão ser publicados, preferencialmente, em periódicos de acesso público e depositados, em conjunto com os dados cienficos e com todo material suplementar relacionado, em repositórios eletrônicos de acesso público.

18.4 Caso os resultados do projeto ou o relatório venham a ter valor comercial ou possam levar ao desenvolvimento de um produto ou método envolvendo o estabelecimento de uma propriedade intelectual, a troca de informações e a reserva dos direitos, em cada caso, dar-se-ão de acordo com o estabelecido na legislação vigente: Lei de Propriedade Industrial (Lei nº 9.279/1996), Marco Legal de CT&I (Decreto nº 9.283/2018) e normativo do CNPq que regula a matéria (RN 034/2014).

### **19 DA COMUNICAÇÃO SOCIAL**

19.1 A comunicação social dos projetos apoiados pelo presente Edital poderão utilizar da criação de perfis nas plataformas de redes sociais, tais como Instagram, Facebook, Twitter e Youtube, de maneira que as atividades desenvolvidas sejam promovidas e veiculadas na rede mundial de computadores -Internet.

19.2 Todo conteúdo proveniente de resultados de projetos selecionados neste Edital, publicado ou postado em vídeos, fotos e ou atividades, nos sites e nos perfis nas plataformas de redes sociais, tais

quais Instagram, Facebook, Twitter e Youtube, deverá registrar como marcador a hashtag #AquitemCNPq, #AquitemMCTIC, além de fazer referência ao CNPq e ao MCTIC citando: @CNPq e @MCTIC.

19.3 Todo conteúdo publicado à imprensa deverá constar que os recursos foram oriundos do MCTIC/CNPq.

19.4 As peças de divulgação, tais como banners, faixas e cartazes deverão, obrigatoriamente, conter as marcas do CNPq e do MCTIC, respeitadas as regras de publicidade instucional descritas no Manual de Uso da Marca do Governo Federal - Patrocínio, da Secretaria Especial de Comunicação Social da Presidência da República.

### **20 DA INTERPOSIÇÃO DE RECURSOS**

20.1 As interposições de recursos, circunstanciados e embasados em justificativas pertinentes, devem ser encaminhados ao Comitê Instucional dentro dos prazos previstos no cronograma deste Edital, via e-mail para o endereço eletrônico: [editais.proppi@unipampa.edu.br,](mailto:editais.proppi@unipampa.edu.br) contendo no título do email: Recurso Edital PIBIC/CNPq-EM-2020-(Nome do Proponente), não serão aceitos recursos se enviados para outro email, via SIPPEE ou outra forma.

#### **21 DOS CASOS OMISSOS**

21.1 Os casos omissos neste Edital, bem como aqueles em que a interpretação seja de modo discrepante quanto a sua aplicação, serão resolvidos no âmbito da Pró-Reitoria de Pesquisa, Pós-Graduação e Inovação da UNIPAMPA, consultado o Comitê Instucional CNPq/UNIPAMPA.

Bagé, 27 de maio de 2020.

Roberlaine Ribeiro Jorge

Reitor

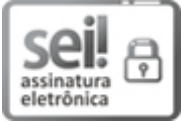

Documento assinado eletronicamente por **ROBERLAINE RIBEIRO JORGE**, **Reitor**, em 28/05/2020, às 17:20, conforme horário oficial de Brasília, com [fundamento](http://www.planalto.gov.br/ccivil_03/_Ato2015-2018/2015/Decreto/D8539.htm) no art. 6º, § 1º, do Decreto nº 8.539, de 8 de outubro de 2015.

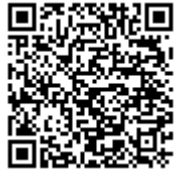

A autenticidade deste documento pode ser conferida no site https://sei.unipampa.edu.br/sei/controlador\_externo.php? acao=documento\_conferir&id\_orgao\_acesso\_externo=0, informando o código verificador **0301831** e o código CRC **6A676334**.

**Referência:** Processo nº 23100.005860/2020-69 SEI nº 0301831